## **OMRONNB3Q-TWOOB** (24

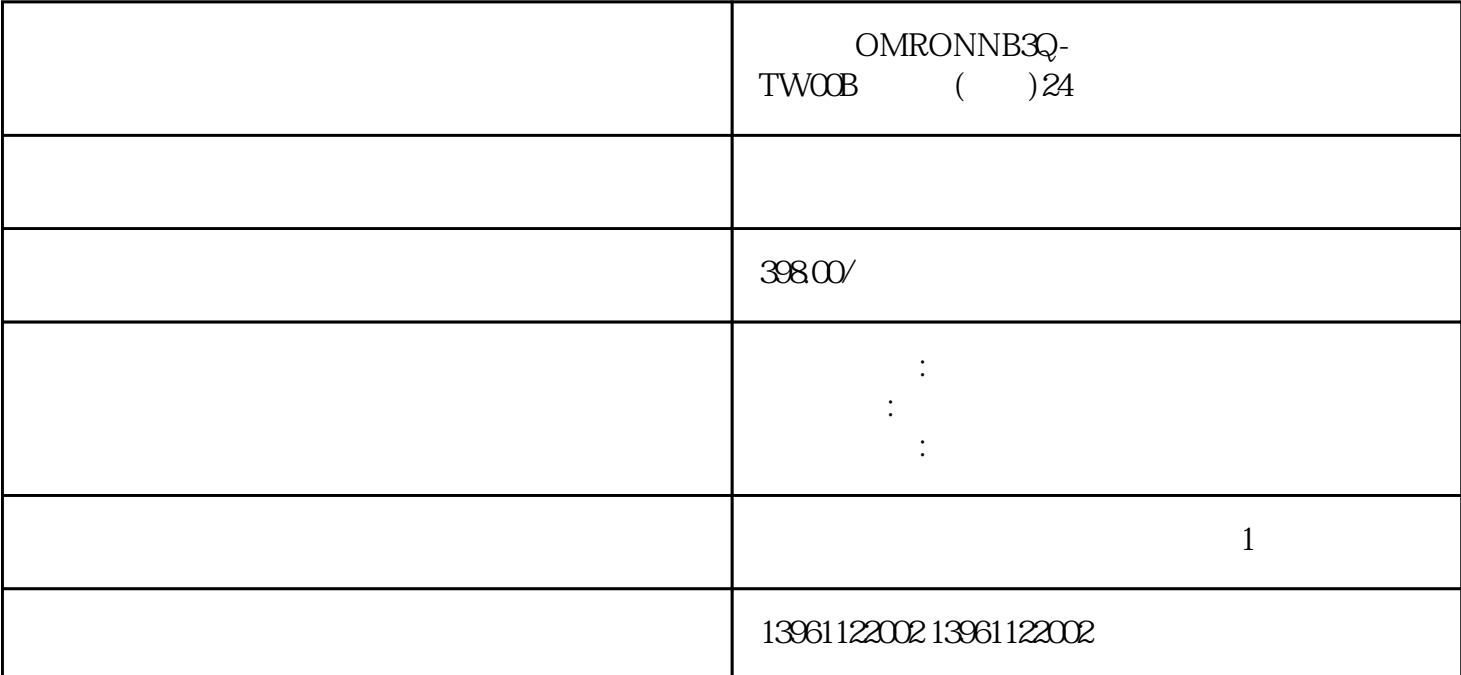

 $4\,$  $1.$ OMRONNB3Q-TWOOB ()24  $1$  $DC24V$ ,  $230mA$ essay of the EN two states  $EN$  and  $LE$  $\rm LCD$ OMRONNB3Q-TWOOB (a)24 1  $2$  $3$  $4\,$  $6\,$  $\begin{tabular}{llll} \bf IT & \bf CT & \bf IT & \bf CT & \bf I \rm T & \bf CT & \bf I \rm T \\ \bf InclustriaITE & \bf OF & \bf I \rm T & \bf CT & \bf CT & \bf I \rm T \\ \bf InclustriaITE & \bf OF & \bf I \rm T & \bf CT & \bf CT & \bf I \rm T \\ \bf I \rm T & \bf I \rm T & \bf CT & \bf CT & \bf I \rm T & \bf CT \\ \bf I \rm T & \bf I \rm T & \bf CT & \bf CT & \bf IT & \bf IT \\ \bf I \rm T & \bf CT & \bf CT & \bf IT & \bf IT & \bf IT \\ \bf I \rm T & \bf CT & \bf CT & \bf IT$ OperationalTechnology  $\mathfrak{a}$  and  $\mathfrak{b}$ 

FirmwareMemoryChecksum FaiLEDUserMemoryChecksumFailed OMRONNB3Q-TWOOB (a) 24 and 24  $2$  $3$  $4$  $5\,$ OMRONNB3Q-TWOOB () 24  $10$ , expecting  $5$ 厂车间的真实生活情况:您的工业触摸屏控制是否未启动,显示器不行,或两者,这听起来真是个坏消息  $250$  300cd,  $LCD$  $50<sub>cd</sub>$ 9  $4-20$ mA,  $0-5V$ ,  $0-10V$  $HMI$  PLC/ESD (PID)  $3.$  $4\,$ 

IRQ 3 COM2 IRQ IRQ IRQ OMRONNB3Q-TWOOB () 24 时要充分利用原电路板上的脚孔和引线PLC模块虽然在工控行业的应用极为广泛电机的转子是否能承受  $S$  R

3.PanelPC300

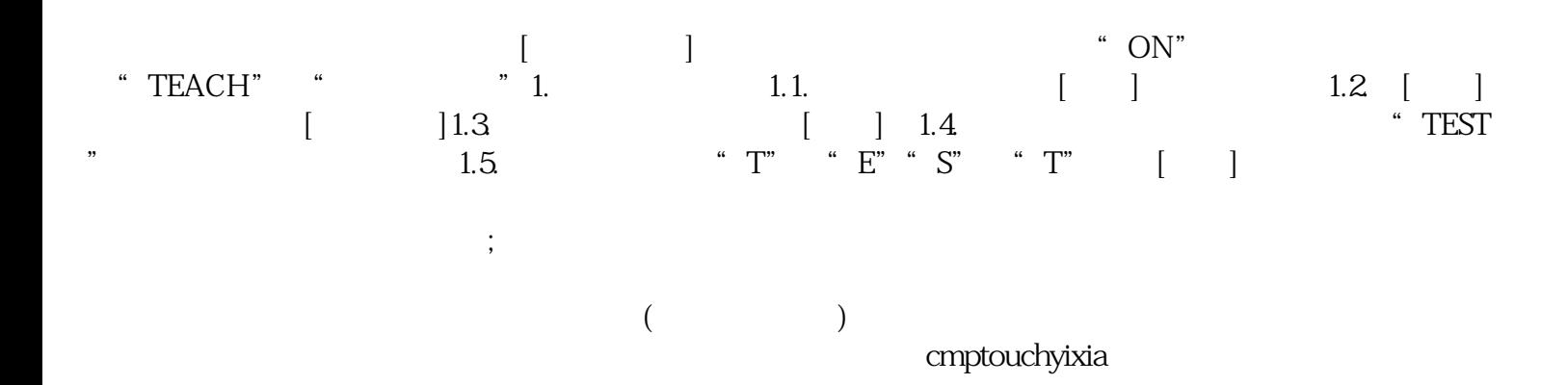